## **Filter For Photoshop 7.0 Free Download PORTABLE**

The Effects feature enables you to generate special effects. In order to add effects, you must first set the layer to which the effect will be applied. For example, you can draw a simple line across the top of the image and then change the color of that line. This article walks you through the steps for downloading, installing, and cracking Adobe Photoshop. First, click on the link at the top of the page to download and install Adobe Photoshop on your computer. After Adobe Photoshop is installed on your computer, follow the on-screen instructions to open the software. In the bottom right of the screen, there is a blue button that says "About Adobe". Click on this blue button to access the About Adobe window. On the left side of the screen, you see a section that says "License". Click on this and then click on the "Product Information" tab. A pop up screen should appear. Click on the "More Details" button. If at anytime you want to remove the crack from your computer, just follow the onscreen instructions to do so.

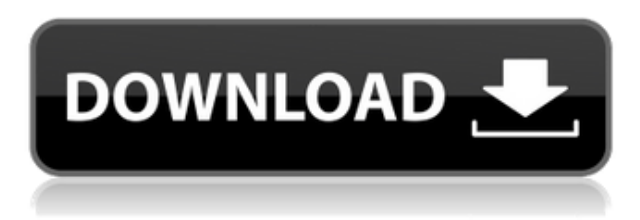

There are two great things about the way Photoshop workflow was laid out. First, what you do and how you do it matters much less than you can be sure you're getting the most out of whatever photo tools you're using. Second, the most familiar tools are the best ones, and marketing departments enjoy the instant success that makes everyone on board a Photoshop starter. I do work in Illustrator and Photoshop, but my images of choice are traditionally printed on my Epson 2400 or scanned to a piece of paper and printed that way. Even when color is needed, I rarely print professionals out. The interface is dominated by dark gray toolbars and mid-dark gray or black. Elements of the interface are inspired by screens used by professional artists and photo editors, so they have the feel of film. The panels provide more of the familiarity you've already developed in the user interface. I'm reviewing it while working on a project (starting first in LR4, then later switching to LR5), that I hope to eventually finish off with Photoshop... Excellent program. It's used in a little different way than I expected; you have to do everything in Lightroom first, then move it into Photoshop for finishing touches. The 'Smart Previews' dialog is a very useful window for working on screen as part of the creative process before final post-processing. Although I'm not huge on the whole concept of Cloud Docs, it does help stabilize workflow. I had no idea about the facial recognition software and how it works; will try it some time. I also like the 'Library' feature; maybe I'll use it as an alternative to 'the Archives' for long term storage (I'm OCD about backing up my files).

## **Adobe Photoshop 2021 Download Hacked Registration Code For Windows 2022**

Graphic design software is applied to all aspects of a design. It is used for both the desktop and the mobile, so the tools and features are the same (more or less). Today we'll be looking at the features of the Adobe Photoshop mobile app and how they fit into the desktop version. To start, let's take a look at several of the most popular features. Once you have a camera that supports RAW images, there's no reason to use a Photoshop application instead of the free Photoshop Elements. However, Photoshop is the most widely used photo editing software in the world today and it's also one of the heaviest programs. If you need to edit your photos without using a large computer (which is very desirable), Photoshop is a great tool to do just that. To start using Photoshop, you'll need to install the program on your Windows, Mac, or Linux computer. You can download the software for free at the Photoshop website. You'll also find instructions for digital artists on the Photoshop website which are very helpful. Photographers use Photoshop for various purposes such as photo editing, retouching and retouching, cropping, and image manipulation. It's also great for Adobe Illustrator artists who want to add it to their graphic design arsenal for some creative street art or brochure design. **What software is needed for graphic design?**

The graphic design software is programmed to solve a variety of problems. It helps the designers to create unique designs and their designs help you to convey ideas well to the users. Many designers prefer the graphic design software as it provides them with all the features they require in level alignment, typography, illustration, and color. 933d7f57e6

## **Adobe Photoshop 2021 Full Product Key 64 Bits {{ finaL version }} 2023**

**Adobe Photoshop –** Adobe's powerful design tool has been able to patent some of its unique user interface. The user interface enables you to add or remove objects in a much easier fashion. You don't need to move the objects around the canvas while adding the objects. Instead, you can just add an object and then Edit > Select All to select the area you want to add objects to. You can move the object to the desired location by clicking on the object and drag and drop the object to a desired location. The same rule applies to deleting objects. Add objects and delete objects at the same place. It is much more effective way of working with the objects rather than going through the tedious process of deleting or moving the objects. **Adobe Photoshop –** The content-aware fill and its advanced design tools is probably the feature most designers can't live without. The tool is able to find either the artifacts where the object is cut or the object which is disconnected from the design. It even finds out the background and the color areas around the object, and fills in the other areas. Adobe Photoshop CC 2019 is the last version which will run on the previous macOS Mac OS X systems, like Mavericks, Yosemite, and El Capitan. The 2019 version, however, is available on both Mac and Windows versions. Photoshop CC 2020 still runs on El Capitan, but it will be the last version of the suite to run on an Apple older than the iMac, 2016 iMacs (the Mac Pro has been discontinued, as of 2013).

free download photoshop 7.0 free download full version fonts style for photoshop 7.0 free download filehippo adobe photoshop 7.0 free download trial version photoshop 7.0 free download telugu fonts for adobe photoshop 7.0 free download tamil fonts for adobe photoshop 7.0 free download cnet adobe photoshop 7.0 free download cloud brushes for photoshop 7.0 free download custom shapes for photoshop 7.0 free download computer adobe photoshop 7.0 free download

It is one of the most widely used image editing application in the world by millions of users. Even today it is used and becoming more popular day by day. Adobe Photoshop is the most used desktop application by photo editing users and the best image editing software world wide. Photoshop CS6 provides many new/advanced capabilities like tool palette, vector-based tools, etc. The most popular image editing and layer editing software is Adobe Photoshop. The best thing about this software is that its enhanced all the time. As compared to its previous version, Adobe Photoshop CS6 has all the basic and modern functionality that a photo editing user wants in a single application. Whether you are a non-professional photographer or you are a professional graphic designer, you will get an excellent experience with Photoshop. Adobe Photoshop is the world's most powerful image editing software. It makes it easy to create, edit, and enhance images. It is used as photo editing software worldwide. It comes with a customizable tool palette and the ability to use it like a painting software. Photoshop is the industry standard for editing digital photographs. It is one of the most powerful image editing software and it removes all the imperfections from the image without affecting the original file format. Adobe Photoshop is the most sophisticated software available to put your creative power to work. It requires only a click of mouse and employs all the tools to help you produce high-quality, professional digital images at will.

After Effects has been the marquee program when it comes to professional production for film and

television, with its ever-increasing feature set and world-class community. It has recently been getting attention from designers and freelance professionals who feel unrepresented in the dedicated Photoshop tools and features. After Effects either makes you happy or it makes you frustrated. It is like loving your baby brother or hating him. You either love the features of After Effects or you hate them for reasons that you do not quite understand. But something about the program makes your experience a wonderfully daunting mini-battleship with monster red buttons you are not sure you are supposed to go shooting at. There are thousands of buttons on the worksheets in your After Effects desktop recording project. Most of them can be assigned shortcuts, but others are not easy to figure. The fact is that you don't know what most of the buttons are for till you spend some time typing with After Effects. Even with the help of the In/Out Window (or 'Wizard' as After Effects call it), I can find only about a hundred things I know I want to make sure I get right the first time. Adobe Photoshop is not a full-featured tool for most designers. It is for people who already like to design and modify images. It is a glorious tool for professionals who want to modify images and work with colors and a variety of styles. You can't get a suit from a tailor if you can't order *clothes*. Photoshop is for people who don't have to talk directly to the tailor to convert a suit they already know.

<https://magic.ly/dioteluo/AutoCAD-24.1-Crack-Free-Download> <https://magic.ly/proberirmu/AutoCAD> [https://new.c.mi.com/th/post/1219770/AutoCAD\\_2019\\_230\\_Crack\\_X64\\_April-2022](https://new.c.mi.com/th/post/1219770/AutoCAD_2019_230_Crack_X64_April-2022) <https://magic.ly/0flacanZquii/AutoCAD-Crack-Registration-Code-Free-Download-PCWindows> [https://new.c.mi.com/ng/post/51743/AutoCAD\\_2017\\_210\\_Crack\\_Patch\\_With\\_Serial\\_Key\\_MacWi](https://new.c.mi.com/ng/post/51743/AutoCAD_2017_210_Crack_Patch_With_Serial_Key_MacWi) [https://new.c.mi.com/global/post/488292/AutoCAD\\_Crack\\_Free\\_Registration\\_Code\\_For\\_Windows\\_L](https://new.c.mi.com/global/post/488292/AutoCAD_Crack_Free_Registration_Code_For_Windows_L)

The Multiply node was updated to bring the same features found in Photoshop to Adobe Bridge. You can now work with Smart Objects, Levels, Curves, and other basic editing. The node also offers a new command called Pop, which fades top and bottom areas of an image into a new canvas. This greater editing capability is made possible by Photoshop's new nodes that include an airbrushing window, which lets you completely remove a subject from a photo and replace it with a new object, and a new Paint Bucket option so that you can choose a new color for an area of the image. It's a great feature for basic dodging, but Photoshop's powerful new feature set makes it even more powerful. Retouching of images was a major issue in earlier versions of Photoshop. You had to have computer skills to get good results. Thankfully, the new attention healing function in Photoshop makes it easier for photographers who want to clean up stray objects such as flies perched on the edge of a subject's face. A new artist workspace makes it easier for anyone to use brushes - and better yet, there's a range of high-quality tools in new themes, including modern, vintage and photo brushes. This makes it easier to create spectacular effects. You can also jet-set from the editor to the full Brush workspace in Photoshop. Much of the changes in Photoshop have focused on helping photographers. For example, the Exposure, Contrast and Color work together to make fine adjustments to a photo's brightness and color. The new mathematical engine in Camera Raw nd Portrait Merge feature lets you create wedding and pet portraits with a single click. Other new features include the ability to quickly change the appearance of individual monitors in Photoshop, a new ability to batch copy and paste layers, and even a new dialog that helps photographers better understand how Adobe's software works.

[vator-For-Windows-2022.pdf](https://telegastro.net/wp-content/uploads/2022/12/Photoshop-CS5-Download-free-Activation-Key-Activator-For-Windows-2022.pdf)

[https://edaberan.com/wp-content/uploads/2022/12/Sky-Replacement-Photoshop-Free-Download-PAT](https://edaberan.com/wp-content/uploads/2022/12/Sky-Replacement-Photoshop-Free-Download-PATCHED.pdf) [CHED.pdf](https://edaberan.com/wp-content/uploads/2022/12/Sky-Replacement-Photoshop-Free-Download-PATCHED.pdf)

<https://fitvending.cl/2022/12/24/portraiture-plugin-for-photoshop-free-download-32-bit-free/> [https://articlebeast.online/photoshop-cc-2015-download-free-full-product-key-license-key-full-x64-late](https://articlebeast.online/photoshop-cc-2015-download-free-full-product-key-license-key-full-x64-latest-version-2022/) [st-version-2022/](https://articlebeast.online/photoshop-cc-2015-download-free-full-product-key-license-key-full-x64-latest-version-2022/)

[https://xn--80aagyardii6h.xn--p1ai/new-pattern-for-photoshop-free-download-\\_\\_hot\\_\\_-128081/](https://xn--80aagyardii6h.xn--p1ai/new-pattern-for-photoshop-free-download-__hot__-128081/) <https://www.ilistbusiness.com/wp-content/uploads/2022/12/nepura.pdf>

[https://www.virtusmurano.com/wp-content/uploads/2022/12/Gradient-For-Photoshop-2021-Free-Dow](https://www.virtusmurano.com/wp-content/uploads/2022/12/Gradient-For-Photoshop-2021-Free-Download-TOP.pdf) [nload-TOP.pdf](https://www.virtusmurano.com/wp-content/uploads/2022/12/Gradient-For-Photoshop-2021-Free-Download-TOP.pdf)

<https://www.netcolf.it/wp-content/uploads/2022/12/xahlraq.pdf> [https://www.kiochi.com/%product\\_category%/download-adobe-photoshop-cs-5-kuyhaa-patched](https://www.kiochi.com/%product_category%/download-adobe-photoshop-cs-5-kuyhaa-patched)

When it comes to adding a new print, you can crop an image and cut along the edges, edit groups of layers, and layer groups. There is also an option to create and edit duplicate layers for more effective stacking up layers. Through the use of channels, you can paint in the channels to create channels effects such as working with a vignette effect, removing a transparent layer, or width a photo. Using the transform functions in Photoshop, you can easily transform objects, mark the coordinates in an object, as well as rotate, scale, and flip the object. Using the layers, you can add a new layer, delete a layer, or create a smart object and optimise layers to create unique features like changing the point of view for more obvious features. If you want to move, filter, or duplicate objects to any location in your image, then you can get this done in Photoshop. You can either use the direct selection tool or smart selection tool to make selections. You can also use the magic wand tool to make perfect selections. Photoshop provides lots of tools to make creative adjustments to the colors in your photos. You can find these tools by going to Edit ▸ Adjustment Layers ▸ Curves. This will open the Curves window, which lets you make minor changes to colors such as brightening and darkening the entire image. If you are trying to get a precise look for your design, then using the AirBrush tool can help you achieve that. AirBrush is a very useful tool that lets a user add texture and patterns to specific areas on top of a layer. Use most of the tools like Selection tool, Marquee tool, Lasso tool, and Pen tool, and get creative with the colors of a layer. You can also use the Eraser tool to get rid of unwanted areas.